Release notes for SAFNWC/PPS version 2012 ========================================= 07 May 2012 Contents: --------- 0) About this release 1) Why you should care! 2) Summary of main changes since version 2010 3) Installation 4) Configuration of the PPS-system 5) Configuration changes since PPS version 2010 6) Bug corrections and improvements to ACPG since PPS version 2010 7) Bug corrections and improvements to AHAMAP since PPS version 2010 8) Bug corrections and improvements to PPS-TaskManager since PPS version 2010 9) New code packages since PPS version 2010 10) Third Party Software 11) Documentation 12) Known open issues 13) Reference data 15) Disclaimer 16) GAC product quality ===================== 0) About this release ===================== This is release 2012 of the SAFNWC/PPS software package. It contains five sub-packages, packed in totally seven tar-balls (versioning of the individual packages are git-release tags): - AHAMAP-r1\_66 - ACPG-r2 49  $-$  CPP- $v4.2$ - PPS\_TaskManager-r1\_23 - py\_packages-v0.5.4 (or alternatively pps\_nwp-v0.4.8 + separately downloaded python packages) packages containing data: - ACPG-r2\_49 testdata (example data) - CPP-v4.2 ancillary data (necessary for CPP-processing) In addition the PPS-2012 release contains a "reference dataset".

=======================

1) Why you should care! =======================

The two main reasons to upgrade to version 2012 are if you wish to process on VIIRS data and if you are interested in having access to the new PPS product with information on cloud microphysical parameters, the PGE05 Cloud Physical Properties (CPP).

Other reasons could be:

- \* v2012 has been improved concerning GRIB-2 processing compared to v2010 and previous versions does not process GRIB-2 at all.
- \* There are updates in the usage of third party software.
- \* There are some corrections in data use affecting the use of sea ice information and tropopause temperature.

============================================== 2) Summary of main changes since version 2010 ==============================================

The main changes since version 2010-patch3:

\* Added the new PGE: Cloud Physical Properties The main products are: Liquid Water Path and Cloud Phase. Please note that Cloud Phase is fully validated, while the Liquid Water Path is only properly validated over sea.

 The additional products are: Ice Water Path, Effective Radius and Cloud Optical Thickness. The additional products are not validated.

 The CPP algorithm is developed at KNMI in the framework of the Climate Monitoring SAF but has been adapted technically by SMHI and KNMI to run seamlessly as the other PPS Product Generation Elements.

- \* Processing of VIIRS data from Suomi NPP (and later the JPSS series) has been enabled for all PGEs. However, PGE04 on NPP/JPSS is not adapted to use ATMS and with only VIS/IR information this PGE is not recommended for operational use on NPP, but only on NOAA/Metop with a functioning MHS instrument.
- \* Processing is now only done in satellite projection. But afterward the products can be remapped to any user defined region (in a user defined cartographic map projection) as desired. NB! This means that the old region-scripts and programs can not be used, so any processing scripts has to be adjusted for swath processing. See the SUM for further details.
- \* New NWP reading. The PPS nwp reading has now been placed

 in a separate package: PPS\_NWP, which is delivered both separetely and in the py-packages collection. PPS\_NWP in turn, uses GRIB-API for NWP reading, post-processing and remapping. PPS\_NWP can also be used outside PPS for NWP-reading, if wanted.

- \* Somewhat easier installation of PPS itself.
- \* The processing of the Cloud Top phase flag (part of the Cloud Type product) is now as default turned off. Which is according to our new recommendations. Please use the CPP Cloud Phase instead.
- \* Major bug corrections:

 A bug in the tropopause calculations, sometimes causing very large errors, has been corrected. This affects the discrimination of very high and high opaque clouds in the PGE02.

 A bug in the cloudmask coast scheme, affecting small lakes inland and small islands at sea, was partly corrected before, but has now been corrected in all situations.

Corrected application of pole mask for osisaf ice maps.

Some changes implemented in version 2012 were already available in the v2010 patches:

- \* Fully GRIB-2 ready.
- \* Correcting an error in reprojection; causing half a pixel deviation in the remapping.

For more details se: Bug corrections and improvements, section  $6$ )-8).

=============== 3) Installation ===============

The installation of PPS v2012 is described in the installation note. See installation\_note\_2012.txt

```
===================================
4) Configuration of the PPS-system
===================================
```

```
Environment:
===========
```
Make sure that your PYTHONPATH point at where the needed python packages (numpy, scipy, h5py, etc) are found!

ACPG:

 $--$ pps\_basic\_configure.py \* Perhaps you need to adjust the parameter NWP\_TIME\_RESOLUTION? \* Be sure to have the right prefix NWP\_FILE\_PREFIX matching your NWP model! \* Adjust the switch for 'moving window' option for CTTH semi-transparent correction algorithm: # Example: for pltfrm in NOAA\_METOP\_LIST: CTTH\_WITH\_SHIFT\_PLATFORM[pltfrm]=1 (when set to "1" the moving window option is ON and the result is more valid data on the cost of a longer processing time.) \* Perhaps you want to adjust the python dictionary IMAGES, controlling which satellites and products that will have images generated, and in which format. CPP\_PRODUCTS sets which of the CPP products that will have images, and also which will be remapped. \* Perhaps you want to adjust the parameter THUMBNAIL IMG SIZE to control the size of the thumbnail images. It is currently set to xsize/3 times ysize/3 (where xsize,ysize are the dimensions of the original product images). region\_config.cfg: In case you plan to do remapping with PPS: Do you have all the region definitions needed available in here? pps\_config\_common.cfg: We recommend you to process all PGE products, accordning to default settings. Eg. you should normally generate all three CTTH products (i.e. parameters GENERATE\_TEMPERATURE:yes;GENERATE\_PRESSURE:yes; GENERATE\_HEIGHT:yes) We recommend not to use the cloud type phase flag (GENERATE\_PHASE\_FLAG:no). The quality is not properly validated and the cloud phase provided by the new PGE05 which is also better validated is anyhow superior in quality. So, if you are interrested in cloud phase we recommend the CPP (PGE05) cloud phase product instead. You would need to adapt the parameter LOG\_COMMUNICATION: LOG\_COMMUNICATION: ax015 { WITH\_TASK\_MANAGER: no LOG\_DAEMON\_PORT\_NUM: 2961<br>LOG DAEMON SERVER: ax015.smhi.se LOG\_DAEMON\_SERVER: }; Be sure to enter a "yes" above if you wish to run the

ACPG through the task manager and its log-daemon. And, specify the port number and server adress corresponding to where the log-daemon is running (the task manager default port number is 2961 as above). It could also be that you do not want to use OSISAF ice maps, then you set WITHOUT SEAICE to yes. You find this parameter under PGE01 in the same configfile. This is for instance if you do not have access to OSISAF Ice products in real time or if you are anyhow processing over a region far from the Arctic or Antarctic Oceans where Sea Ice is present. .profile\_pps: (or source\_me) (Both these files are generated automagically from the source\_me.in and the profile\_pps.in upon running the autoconf configure script. So changes to these files will be overwritten next time you run "./configure", "make", "make install".) SM\_OVERWRITE=0 SM\_LOGGING=0 Make sure DIR NAVIGATION points to the directory where you have the sub-directories with AAPP satpos files, ephemeris files and orbit parameters. E.g.: ana ephe orb\_elem satpos tle\_db tmp tracking PPS-TM:  $=$   $=$   $=$   $=$   $=$ The PPS-Task Manager is being configured, at least partly,

during the interactive installation process (when invoking the script install.ksh). During the interactive installation you have to anwser some questions and the parameters you define are being entered into the installed python files. It makes use of template files (<python-filename>.tpl) which are being converted to .py files upon installation.

After installation you can change the configuration settings (including the parameters you just specified) in a number of configuration files. The most frequently visited files and parameters are given here below:

module\_config.py:

You should check and modify (according to your local environment and requirements) most of the parameters available.

Parameters which should (normally) not be changed: \* NOT\_ALLOWED\_USER\_REQUESTS

\* EXCLUSIVE\_MODULES

\* TIME\_ONLINE\_PRODUCTS\_FINISHED

We run currently with these settings: PRODUCTION\_PRIORITY = 1 NUMBER\_OF\_SIMULTANEOUS\_ORDERS=1

comm\_config.py

It contains only three parameters, and these have been set (hopefully correctly) during your installation! However, it is crucial for the TM communication with ACPG that you use correct server-names and ports, of course! Check pps\_comm\_config.cfg from the ACPG installation, see below

schedule\_config.py

You might want to change: SATELLITE\_PRIORITIES (content has to match SUPPORTED\_SATELLITES)

tm\_config.py

You might want to change: SUPPORTED SATELLITES (content has to match SATELLITE PRIORITIES)

Areas:

 $-$ 

Areas are only needed if you intend to remap the satellite projection products to region projection.

The area/region definitions shall be available only at one place, namely in the region\_config.cfg file. Please avoid having permanent definitions in the pcs/area plugin files!

If a new area/region is created, remapped physiography data needs to be generated first and the file should be put in the directory holding the remapped physiography files, which is normally <pps-data-root>/import/AUX\_data/remapped.

=============================================== 5) Configuration changes since PPS version 2010 ==================================================

The changes in configuration files from PPS v2010 to PPS v2012 are quite large, for a number of different reasons (adding CPP, adding NPP, new NWP reading, removed region processing etc.) So do not try to re-use any configuration file from earlier PPS installations, neither for ACPG environment settings or configuration files, nor for the Task Mangager configuration files.

Some changes, anyhow, worth to specially notice are:

PYTHONPATH has to be set to a place where you have numpy etc

installed. (This has to be set outside .profile\_pps / before running source.) ACPG/AHAMAP configuration changes ================================= Changes in calling configure Removed: --with-numpy (numpy now found through PYTHONPATH) (both ACPG and AHAMAP) --with-grib\_api (GRIB-API only indirectly used by ACPG now, via pps\_nwp) --with-emos (EMOS is not used any more) Added: --with-gac (to be set to no, unless you mainly process GAC-data) Changes in pps\_config\_common.cfg -GENERATE\_PHASE\_FLAG (for PGE02) changed default value to "no". -Added a recommendation NOT to change CTTH settings. There are several changes -both added, removed and changed parameters- in: .profile\_pps/source\_me pps\_basic\_configure.py The following configuration files are removed: /cfg/hirlamx\_translation\_table.cfg grib type of level.cfg grib\_config.cfg ecmwf\_translation\_table.cfg emos2gribapi\_translation\_table.cfg Task Manager configuration changes ================================== The set-up configuration of the Task Manager works as before, with an interactive installation. For the files, saving the configuration, PPS TaskManager/python/\*config.py (generated from PPS TaskManager/python/\*config.py.tpl), there are changes in more or less all files. Some changes wort to notice are: changes in tm\_config.py.tpl and schedule\_config.py.tpl -Changed satellites supported in SUPPORTED\_SATELLITED and SATELLITE\_PRIORITIES. -Changed a number of timing parameters. changes in module\_config.py.tpl -SUPPORTED MODULES is changed due to doing only swath processing; there has been changed which modules that exists. -Those changed modules also affect to following parameters:

NOT\_ALLOWED\_USER\_REQUESTS, ORDER,DEPENDENCY, PROCESSING\_STEPS, MODULE\_PRODUCT\_AREAS, TIME\_ONLINE\_PRODUCTS\_FINISHED -The only allowed region in AREA\_PRIORITIES and MODULE\_PRODUCT\_AREAS is 'satproj'

============================================================= 6) Bug corrections and improvements to ACPG since PPS version 2010 =============================================================

For more details consult the list of SPRs/SMRs at the NWCSAF Help Desk.

The main changes since version 2010-patch3:

\* Added the new PGE: Cloud Physical Properties

 The main products are: Liquid Water Path and Cloud Phase. Please note that Cloud Phase is fully validated, while the Liquid Water Path is only properly validated over sea.

 The additional/optional products are: Ice Water Path, Effective Radius and Cloud Optical Thickness. The optional products are not validated.

- \* Now the products can be processed on VIIRS data (i.e. from the satellite Suomi-NPP). It works well for PGEs 01, 02, 03 and 05, while the PGE04 will get reduced quality as there is no replacement for the AMSU-data used when processing on NOAA/Metop data.
- \* Processing is now only done in satellite projection. But afterward the products can be remapped to regions, if wanted. NB! This means that the old region-scripts and programs can not be used, so any processing scripts has to be adjusted for swath processing. See the SUM for further details.
- \* New NWP handling.

 The PPS nwp reading, post-processing and remapping has now been placed in a separate package: PPS\_NWP, which is delivered in py-packages (and separately). PPS\_NWP in turn, uses GRIB-API for NWP reading. EMOS is not used any more in PPS. The advantage for the user is that the application can deduce more information from the Grib field by it self, and thus the following configuration files are not needed any more:

 grib\_config.cfg ecmwf\_translation\_table.cfg hirlamx\_translation\_table.cfg emos2gribapi\_translation\_table.cfg \* PPS\_NWP can also be used outside PPS, if desired.

 \* Another use of the new NWP handling is: There has been added a script in ACPG (ppsCheckNwp.py) for checking NWP-files. It can be used before giving a certain NWP-file as input to PPS, in case you are not sure whether it contains the necessary fields.

- \* Somewhat easier installation of PPS: The py packages collects several packages, making the installation of all these packages easier in cases where they are not already found in your system Also, there is a better checking and control that the correct s.w. versions are used. etc. So you should be alerted earlier if something is not right in your environment.
- \* The Cloud Top phase flag is now as default set to not be generated. Which is according to our new recommendations. Please use the CPP Cloud Phase instead.
- \* In the PGE04 product: The AMSU data interpolation is made smoother, instead of having the AMSU data as ellipses on top of the AVHRR data.

Major bug corrections:

- \* A bug in the tropopause calculations, sometimes causing very large errors, has been corrected. This affects the discrimination of very high and high opaque clouds in the PGE02.
- \* A bug in the cloud mask coast scheme, affecting small lakes inland and small islands at sea, was only partly corrected before, but has now been corrected in all situations.
- \* Corrected application of pole mask for osisaf ice maps.
- \* Removed a few bugs that caused to processing to go down in certain situations

Minor bug corrections:

- \* Adapted for a more careful filter engine. I.e. being careful with nodata handling when calculating textures.
- \* Made it possible to remap physigraphy data, also for areas containing Antarctica.

Other minor improvements:

- \* Prepare the PPS s.w. for EARS-distribution, i.e. writing AVHRR geolocation data.
- \* Changes to save a little processing time, only marginal so

far.

- \* PGE01 test flag expanded to also contain two flags for channel 8.5 micron (a spectral band in MODIS and VIIRS). Though no new threshold tests added.
- \* Improved regression testing: added CPP, GAC, GlobalMetop; easier to run and adapted to only-swath processing.
- \* Logging is improved, but that should not be visible to the user.
- \* Making the code more homogeneous
- \* A more consistent use of THUMBNAIL\_IMG\_SIZE

Some changes where already implemented in the v2012 patches, but are included also in v2012:

\* Better adaptation for GAC-processing and other CMSAF needs. (Details in the release notes of the patches.)

- \* Better prepared for GRIB-2. A few bugs were detected and fixed. It is now also possible to read files with both GRIB edition 1 and GRIB edition 2 fields in the same file.
- \* Replaced the threshold tables for eos1 and eos2. The old ones were incorrect.
- \* Correcting an error in reprojection; causing half a pixel deviation in the remapping.

============================================================= 7) Bug corrections and improvements to AHAMAP since PPS version 2010 =============================================================

For more details consult the list of SPRs/SMRs at the NWCSAF Help Desk.

One major bug has been corrected in AHAMAP version 2012: \* Bug correction affecting very long swaths over the pole regions. Before AHAMAP did not handle correctly the cases when the swath goes over the pole and is both covering the 0 degree meridian and the 180 degree meridian outside the pole region (south of 70 deg N or north of 70 degree S). NB! Not affecting local reception (only affecting EARS processing concatenating 1-minute granules into long swaths).

Otherwise, for v2012 there are only small changes in AHAMAP, and they are all related to the changes already described for ACPG.

Some major changes in AHAMAP were also implemented in the v2010-patches: \* Corrected an error in reprojection; which was causing half a pixel deviation \* Adaptations for CMSAF-needs; mainly a better GAC-processing ============================================================= 8) Bug corrections and improvements to PPS Task Manager since PPS version 2010 ============================================================= For more details consult the list of SPRs/SMRs at the NWCSAF Help Desk. The main changes in the PPS Task Manger are:

\* Processing on swath instead of in regions.

 As for ACPG, all processing is now done on satellite projection. In ACPG there is functionality available for remapping products on satellite swath to a map projection. Using this functionality (e.g. ppsRemapProduct.py) it is easy to add a remapping module to the Task manager that remaps all products to the areas/regions desired. See the **SUM** 

- \* Handling VIIRS (NPP) data.
- \* Processing the new PGE: PGE05, Cloud Physical Properties.

=========================================== 9) New code packages since PPS version 2010 ===========================================

CPP  $=$ 

The new PGE, PGE05, Cloud Physical Properties is delivered in a separate package. The software for CPP is developed by KNMI, under CM-SAF. But it is now distributed through NWCSAF.

Anyhow, there are scripts in ACPG serving the CPP-package. Eg. scripts used for starting the processing, and for adding additional information in the output file. Once installed, the CPP will run in a seamless way compared to the other PGE:s.

PPS\_NWP =======

PPS\_NWP is a new python package for handling NWP Grib (ed 1 or 2) data. In replaces code in the ACPG package.

PPS NWP in turn calls GRIB-API. Thus GRIB-API is compulsary to have installed. PPS\_NWP is delivered on NWCSAF helpdesk within in the

package py\_packages.(and separately)

PPS\_NWP can also be used outside SAFNWC/PPS, as a convenient NWP-reader.

py\_packages ===========

py\_packages is a collection of python packages, packed together. PPS\_NWP is one of them, but is also available separetely. The other python packages are commonly available from other sources. For running PPS you might as well use those packages from their original source, they are just packed together for the sake of the user's convenience.

The packages contained are:

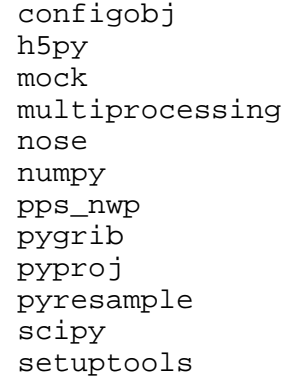

======================================= 10) Third Party Software =======================================

Installation of course provides you have the necessary 3rd-party software installed. See the software users manual!

For recommended versions of third party software, see also the Software Version Document (SVD), the the help desk, or the installation notes (installation note 2012.txt).

Some notes on needed versions:

- \* You need hdf5 version 1.8.1, or later.
- \* You need hl-hdf version 0.8.0, or later
- \* It is recommended that you use AAPP of version 6.6 or later. Earlier it has been recommended to configure without AAPP, but now it is recommended to use AAPP. It is a necessity if you want PPS to run on global Metop!
- \* When GRIB API is built with JasPer support, the JasPer library must be available as a shared library. If you

 build JasPer from source, add --enable-shared to the JasPer configure command.

- \* RTTOV-9 requires the NPP-patch, if you are going to process NPP data.
- \* For Grib-API version 1.9.5 should not be used.

Changes in third party software needs since v2010:

\* New dependencies are: SciPy h5py pygrib pyproj pyresample

 All those are delivered in the supplied py\_packages package.

- \* EMOS-library is not used any more. (for v2010 it was optional)
- \* GRIB-API is now needed (for v2010 it was only optional, but recommended).

================= 11) Documentation =================

There are two new scientific Validation Reports since PPS 2010. And a new ATBD for the new product Cloud Physical Properties. For the other documents available, there are updates to all of them. Please download the documentation from the NWCSAF Help Desk!

==================== 12) Known open issues ====================

## Remaining issues:

\* The Task Manager can so far only do sequential processing of PGEs. This means that it is for instance currently not possible to run PGE03 and PGE04 and PGE05 at the same time (they are all not dependent on each other but only on the cloud mask and type). This would otherwise improve timeliness of these products. It is being investigated how to alleviate this shortcoming in the future, and a patch to the task manager can be expected. (SPR: 502)

\*The CPP algorithm processes the whole swath, even if it is night everywhere and no product data can be produced (the CPP retrieval requires daylight). It is planned for the future to terminate processing early in such cases.

\*In a few cases it could happen that the CPP product processing takes very long time. The task manager will stop it after a configurable time, but without task manager it will just go on running. It is planned to investigate why this is occuring, and how it can be avoided.

There is one open Software Problem Reports (SPRs): 502 "No parallel processing", for PPS.TM.

================== 13) Reference data ==================

One sets of reference data with final results and intermediate (temporary) output of PPS running version 2012 on the testdata is available:

PPS\_refdata\_v2012\_c14475.tgz

There are four cases of hrtp data, noaa16, noaa17, noaa18 and metop02. There are one Global Metop case and one GAC case. The hrpt noaa18 and metop02 cases uses OSISAF ice concentration data. The moving window option is off for all cases.

It contains intermediate and final output of running the PPS on the testdata included in the acpg-subpackage. This reference dataset was generated on the development environment at SMHI (Red Hat Enterprise Linux Server release 6.2 (Santiago) with gcc/fortran 4.4.6).

The following local environment was used:

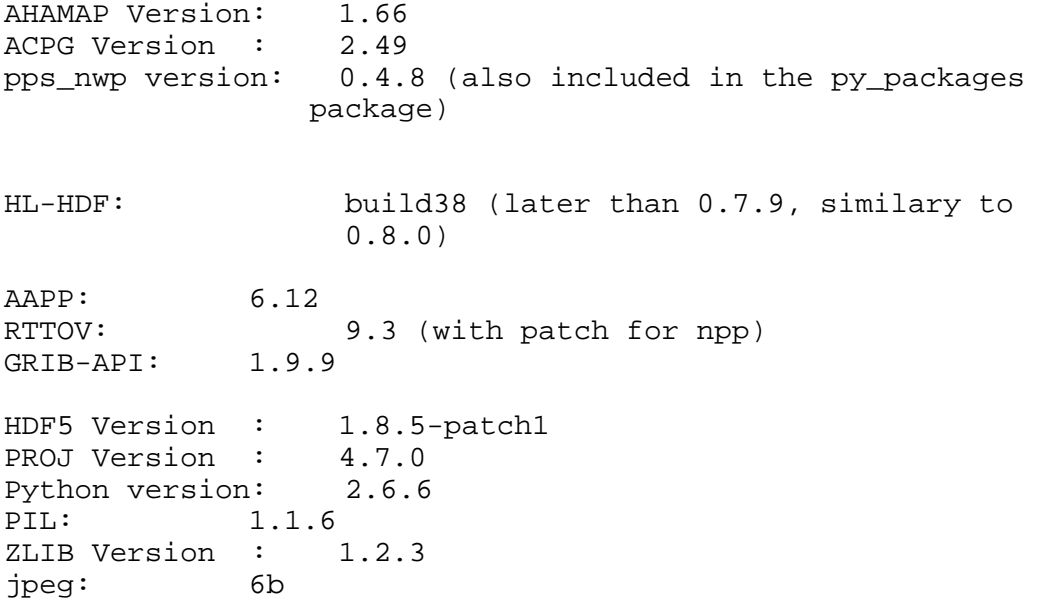

```
py_packages version: 0.5.4 - Contains pps_nwp above and 
other external python packages liste below.
Python packages (also included in the py_packages package):
pygrib version: 1.9.2 
   (http://code.google.com/p/pygrib/downloads/list)
h5py version: 2.0.1
   (http://code.google.com/p/h5py/downloads/list)
pyresample version: 0.7.9 
   (http://code.google.com/p/pyresample)
pyproj version: 1.8.9 
   (http://pypi.python.org/pypi/pyproj)
scipy version: 0.9.0
   (http://www.scipy.org/Download)
NumPy version: 1.6.1
   (http://www.scipy.org/Download)
The following settings are used:
SM_COASTALZONE_LIMIT = 64
SM_LANDSEA_FRACTION_MAX = 255
S.w. related to the task manager (does not influence the 
refrence data though)
PPS-TM version: r1_23
Tkinter version: 2.6.6 
Tk/Tcl: 8.5.7 
Pmw version: 1.3.2
=======================================
15) Disclaimer
=======================================
  1) The Cloud Physical Properties product Liquid Water Path 
  is only properly validated over sea, but not over land. 
  2) The products has been processed on NPP data, it works 
  techically and the products are similar to products from 
  other satellites. But there has not been made any validation
  on NPP data. The validation is planned for later this year.
  3) This version is not yet ready to process Metop-B. Metop-B
    will be launched end of July this year, and we expect to
     have a patch ready in due course so that PPS will be 
     ready once Metop-B data are available.
These disclaimers below were also issued (in similar wording)
with version 2010 (and some with v2009).
  4) ifort on Intel: 
     No testing of version 2012 with Intel Fortran compilers 
     done. We expect that PPS-v2012 will not work as is with 
     these compiler suites.
```
 If anyone needs ifort on linux we will try to see if it is feasable to accommodate the adaptations needed.

5) Performance over Antarctica:

 The performance of PPS over Antarctica is problematic. We have so far done no validation over that area, and there are known problem issues there:

- \* The landuse (land/sea mask) is generated from the USGS GTOPO30 database as the USGS Global Land Characterization database does NOT include Antarctica! There are likely to be inaccuracies in the land/sea mask as a consequence of this.
- \* We do not yet use the OSISAF Ice maps for the southern hemisphere.
- \* The IR calibration from AAPP sometimes with the current AHAMAP generate nodata values due to very cold temperatures. This result in nodata values in the PPS products (black dots in images - noisy pattern).
- 6) GAC product quality The product quality for GAC is still lower than for the hrpt products, read more about this in section 16).

16) GAC product quality ======================================= PPS version 2012 includes an interface to process basic

=======================================

images and cloud products from the NOAA AVHRR GAC data record (Global Area Coverage data ~ i.e., global AVHRR data reduced to 4 km resolution).

The interface applies calibration corrections for the full series of NOAA satellites (i.e., NOAA-7 to NOAA-19 and Metop-A) in order to produce historically consistent AVHRR GAC radiances. Corrections were derived from Simultaneous Nadir Observations comparing AVHRR radiances with MODIS radiances and comparisons with various stable reference targets on the Earth surface (Heidinger and Straka, 2010). Since the definition of calibration corrections can only be made based on historical data (several years of data), the corrections for the most recent satellite (NOAA-19) should be considered as preliminary. More accurate corrections will be provided in the next PPS version.

```
=============================================================
Adam Dybbroe and Sara Hörnquist,
SMHI, Norrköping, Sweden
2012-05-07
```